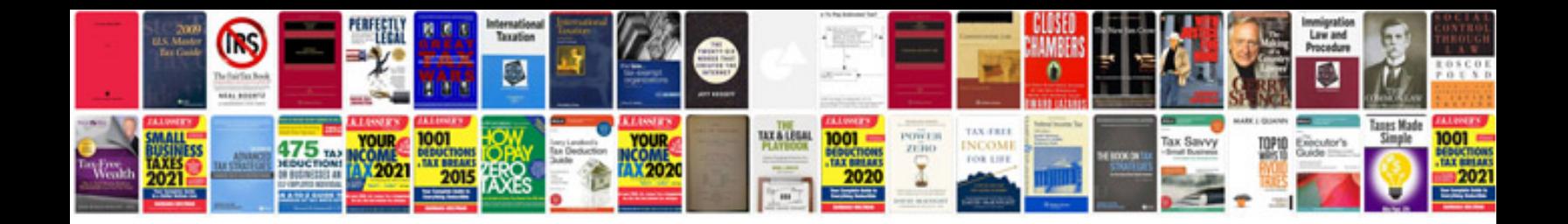

**Sharepoint 2010 document center template**

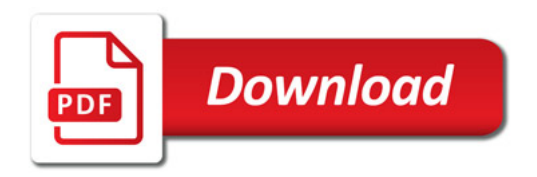

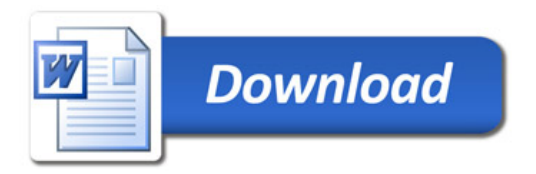